# Honu

Version 6.1

### August 1, 2014

*Honu* is a language with Java-like syntax built on top of Racket. Honu's main goal is to support syntactic abstraction mechanisms similar to Racket. Currently, Honu is a prototype and may change without notice.

#lang honu package: honu

## **Contents**

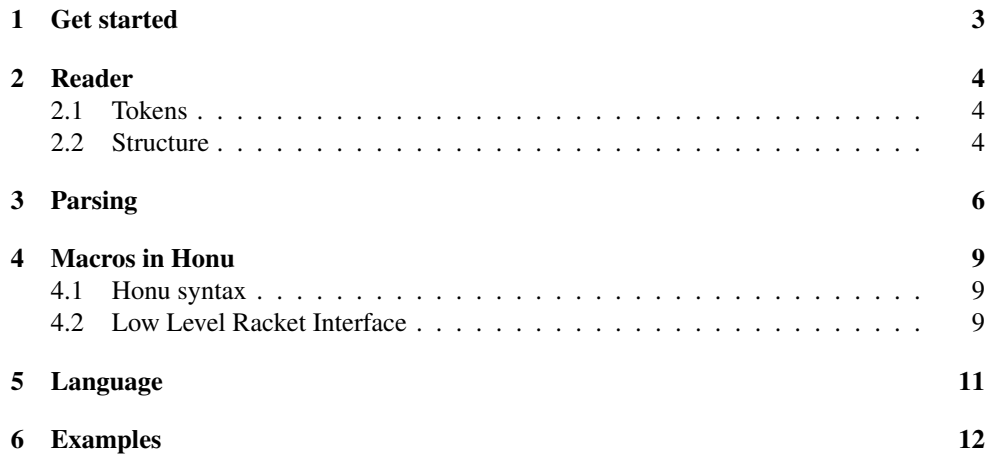

## <span id="page-2-0"></span>1 Get started

To use Honu in a module, write the following line at the top of the file.

#lang honu

You can use Honu at the REPL on the command line by invoking racket like so

racket -Iq honu

### <span id="page-3-0"></span>2 Reader

#### <span id="page-3-1"></span>2.1 Tokens

The Honu reader, honu-read, will tokenize the input stream according to the following regular expressions.

- Identifiers are [a-zA-Z\_?][a-zA-Z\_?0-9]\*
- Strings are "[^"]\*"
- Numbers are  $\det(\lambda \cdot d)$ ?
- And the following tokens + = \* / ^ || | && <= >= <- < >! :: := : ; '' ., () { } [ ]

Comments can be written for a single line or in block form. Use # or // for a line comment and /\* \*/ for block comments. Block comments can be nested.

```
# i am a comment
// i am also a comment
/* start of a comment /* with an inner comment */ end of first com-
ment */
```
#### <span id="page-3-2"></span>2.2 Structure

```
(require honu/core/read) package: honu
```
After tokenization a Honu program will be converted into a tree with minimal structure. Enclosing tokens will be grouped into a single object represented as an s-expression. Enclosing tokens are pairs of  $($ ,  $\{$ }, and  $[$ ].

Consider the following stream of tokens

 $x (5 + 2)$ 

This will be converted into

(x (#%parens 5 + 2))

{} will be converted to (#%braces ...) and [] will be conveted to (#%brackets ...)

(honu-read  $port$ )  $\rightarrow$  any port : port?

Read an s-expression from the given port.

```
(honu-read-syntax name port) \rightarrow any
   name : any
   port : port?
```
Read a syntax object from the given port.

(honu-lexer port)  $\rightarrow$  (list position-token?) port : port?

Tokenize a port into a stream of honu tokens.

## <span id="page-5-0"></span>3 Parsing

Honu is parsed using an algorithm based primarily on operator precedence. The main focus of the operator precedence algorithm is to support infix operators. In short, the algorithm operates in the following way

- 1. parse an expression
- 2. check for a binary operator. if one is found then continue to step 3 otherwise return the expression from step 1 immediately.
- 3. parse another expression
- 4. check for a binary operator. if one is found then check if its precedence is higher than the operator found in step 2, and if so then continue parsing from step 3. if the precedence is lower or an operator is not found then build an infix expression from the left hand expression from step 1, the binary operator in step 2, and the right hand expression in step 3.

Parsing will maintain the following registers

- left a function that takes the right hand side of an expression and returns the infix expression by combining the left hand side and the operator.
- current the current right hand side
- precedence represents the current precedence level
- stream stream of tokens to parse

This algorithm is illustrated with the following example. Consider the raw stream of tokens

 $1 + 2 * 3 - 9$ 

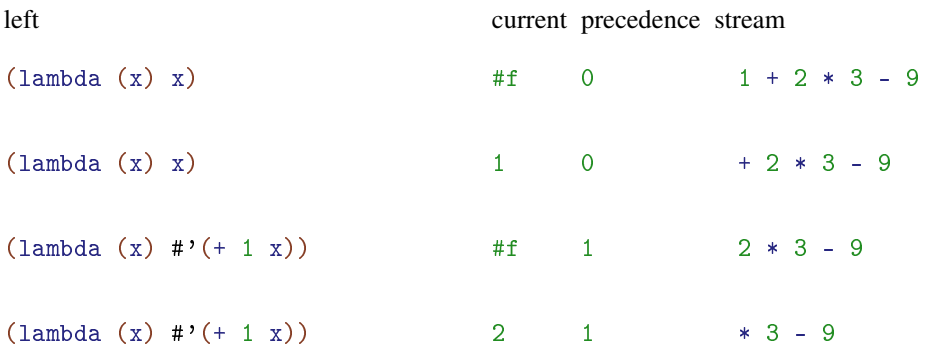

 $(\text{lambda } (x) (\text{left } #'(x 2 x)))$  2 2 3 - 9  $(\text{lambda } (x) (\text{left } #'(x 2 x)))$  3 2 - 9  $(\text{lambda}(x) \#)'(- (+ 1 (* 2 3)) x)) #f 1$  9  $(\text{lambda} (x) \#)'(- (+ 1 (* 2 3)) x)) 9 1$ 

When the stream of tokens is empty the **current** register is passed as an argument to the **left** function which ultimately produces the expression

(- (+ 1 (\* 2 3)) 9)

In this example + and - both have a precedence of 1 while \* has a precedence of 2. Currently, precedences can be any number that can be compared with <=.

The example takes some liberties with respect to how the actual implementation works. In particular the binary operators are syntax transformers that accept the left and right hand expressions as parameters and return new syntax objects. Also when the \* operator is parsed the left function for + is nested inside the new function for \*.

An *expression* can be one of the following

- datum number, string, or symbol.
	- 5
- macro a symbol bound to a syntax transformer.

cond  $x = 5$ : true, else: false

- stop a symbol which immediately ends the current expression. these are currently , ; :
- lambda expression an identifier followed by (id ...) followed by a block of code in braces.

 $add(x, y) { x + y }$ 

• function application - an expression followed by  $(\text{arg} \ldots)$ .

f(2, 2)

• list comprehension -

 $[x + 1: x < -1, 2, 3]$ 

- block of code a series of expressions wrapped in braces.
- expression grouping any expression inside a set of parenthesis

 $(1 + 1) * 2$ 

### <span id="page-8-0"></span>4 Macros in Honu

### <span id="page-8-1"></span>4.1 Honu syntax

A good concrete syntax for honu macros is still under development.

#### <span id="page-8-2"></span>4.2 Low Level Racket Interface

A Honu macro can be defined in Racket using define-honu-syntax.

```
(define-honu-syntax name function)
```
Defines name to be a honu macro that uses function as the syntax transformer. function should accept two parameters, the first is the syntax tree that follows the macro name in the current input and the second related to the current context but for now is not used.

function should return 3 values using values.

- a new syntax object that corresponds to the computation performed by the macro
- the rest of the input syntax that is to be parsed
- a boolean, #t or #f, that tells the parser whether or not to immediately return the current expression or to continue parsing.

Macro's should use syntax-parse to pattern match on their input although this is not strictly necessary. Honu provides the syntax class honu-expression from honu/core/parse2 that will re-invoke the honu parser and return a single expression. The result of using honu-expression can be accessed with the result attribute.

The definition of the for form for Honu.

```
(define-honu-syntax honu-for
  (lambda (code context)
    (syntax-parse code #:literal-sets (cruft)
#:literals (honu-= honu-in)
      [(_ iterator:id honu-= start:honu-expression
          honu-to end:honu-expression
          honu-do body:honu-expression .
          rest)
       (values
       #'(for ([iterator
```

```
(in-range
          start.result
          end.result)])
 body.result)
 #'rest
 #t)]
[(_ iterator:id honu-in
   stuff:honu-expression
   honu-do
   body:honu-expression
    .
   rest)
  (values
#'(for ([iterator stuff.result])
    body.result)
#'rest
#t)])))
```
# <span id="page-10-0"></span>5 Language

var is a macro that defines a new variable.

 $var x = 1$ 

for is a macro that is similar to Racket's for.

for id = expression to expression do expression

for id in expression do expression

## <span id="page-11-0"></span>6 Examples

```
// A for loop that iterates between two bounds.
for x = 1 + 5 to 10 do
  printf("x is ∼a\n" x)
// Similar to above but shows a block of expressions in the body
for x = 1 to 10 do {
var y = x + 1;
printf("x ∼a y ∼a\n", x, y)
}
// A for loop that iterates over a list of numbers
for x in [1, 2, 3] do {
printf("x ∼a\n", x);
}
```